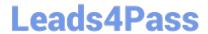

# **VCS-278**<sup>Q&As</sup>

Administration of Veritas NetBackup 8.1.2

## Pass Veritas VCS-278 Exam with 100% Guarantee

Free Download Real Questions & Answers PDF and VCE file from:

https://www.leads4pass.com/vcs-278.html

100% Passing Guarantee 100% Money Back Assurance

Following Questions and Answers are all new published by Veritas
Official Exam Center

- Instant Download After Purchase
- 100% Money Back Guarantee
- 365 Days Free Update
- 800,000+ Satisfied Customers

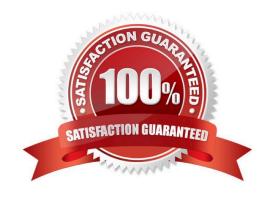

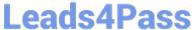

#### **QUESTION 1**

| ١ | Which two cata | log components | contain informa | ion on what ha | s been backed ા | up and its metadat | a in NetBackup? |
|---|----------------|----------------|-----------------|----------------|-----------------|--------------------|-----------------|
|   | (Choose two.)  |                |                 |                |                 |                    |                 |

- A. Volume
- B. NBDB
- C. Image
- D. Class
- E. Media

Correct Answer: BC

#### **QUESTION 2**

In which scenario is \\"\\"Use Accelerator" unavailable in a backup policy?

- A. for VMware virtual machines with a Linux guest OS.
- B. for virtual machines hosted on a Hyper-V Host using WMI.
- C. for a NetApp NDMP filer.
- D. for an Exchange database availability group (DAG).

Correct Answer: D

### **QUESTION 3**

Which command can be used to recover the NBDB from the staging location?

- A. nbdb\_restore
- B. nbdb\_admin
- C. bprecover
- D. bprestore

Correct Answer: A

#### **QUESTION 4**

A backup job is showing the following error message: Which two actions can an administrator perform to ensure the backup completes successfully? (Choose two.)

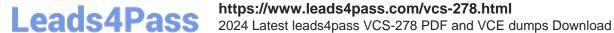

Dec 5, 2018 4:11:02 PM - Info nbjm (pid=40455) starting backup job (jobid=369) for client WIN-TN3QANTSQ1B.vrtslab.br, policy Oracle\_SO\_Dedup, schedule FULL Dec 5, 2018 4:11:02 PM - Info nbjm (pid=40455) requesting STANDARD RESOURCE resources from RB for backup job (jobid=369, request id:{201EBB46-F8B9-11EB-B5BA-A118CF05FA8E}) Dec 5, 2018 4:11:02 PM - requesting resource \_ANY\_ Dec 5, 2018 4:11:02 PM - requesting resource nbumasterapp.vrtslab.br.NBU\_CLIENT.MAXJOBS.WIN-TN3QANTSQ1B.vrtslab.br

Dec 5, 2018 4:11:02 PM - Error nbjm (pid=40455) NBU status: 2111, EMM status: All storage units are configured with On Demand Only and are not eligible for jobs requesting ANY storage unit All storage units are configured with On Demand Only and are not eligible for jobs requesting

ANY storage unit (2111)

A. ensure at least one storage unit is without the On Demand Only option selected.

B. increase the Multiplexing value on the Storage Unit.

C. increase the "Maximum concurrent jobs" parameter on the Storage Unit.

D. assign a specific Storage Unit for that policy.

E. increase the "Limit I/O streams" parameter on the disk volume.

Correct Answer: AD

#### **QUESTION 5**

An administrator wants to use a client as the VMware backup host. Where is the name of the VMware backup host entered in NetBackup?

A. Access Management > Virtual Machine Servers

B. Host Properties > Clients > VMware Access Hosts

C. Host Properties > Master Server > VMware Access Hosts

D. Media and Device Management > Credentials > Virtual Machine Servers

Correct Answer: C

VCS-278 PDF Dumps

VCS-278 Study Guide

VCS-278 Exam Questions